**Wykład 4: Podstawowe testy parametryczne dla jednej populacji**

| Podstawowe statystyki próbkowe i funkcje w R wyliczające te statystyki |                                                                          |
|------------------------------------------------------------------------|--------------------------------------------------------------------------|
|                                                                        |                                                                          |
|                                                                        |                                                                          |
| średnia z próby: $\overline{x} = \frac{1}{n} \sum x_i$                 | wariancja z próby: $s^2 = \frac{1}{n-1} \sum_{j} (x_j - \overline{x})^2$ |
|                                                                        |                                                                          |
| $i=1$                                                                  | $i=1$                                                                    |
| $>$ mean(dane)                                                         | $>$ var(dane)                                                            |
|                                                                        |                                                                          |
|                                                                        |                                                                          |
| Oznaczenia podstawowych kwantyli i funkcje w R wyliczające te kwantyle |                                                                          |
|                                                                        |                                                                          |

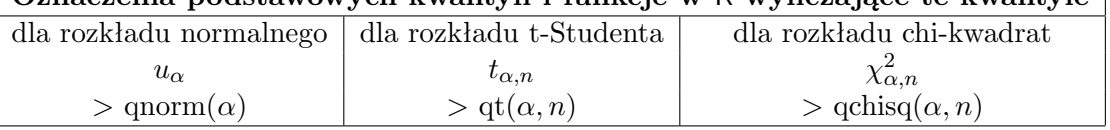

**UWAGA**: Jeśli wyznaczone wartości statystyk testowych należą do odpowiednich zbiorów krytycznych, to  $H_0$  odrzucamy.

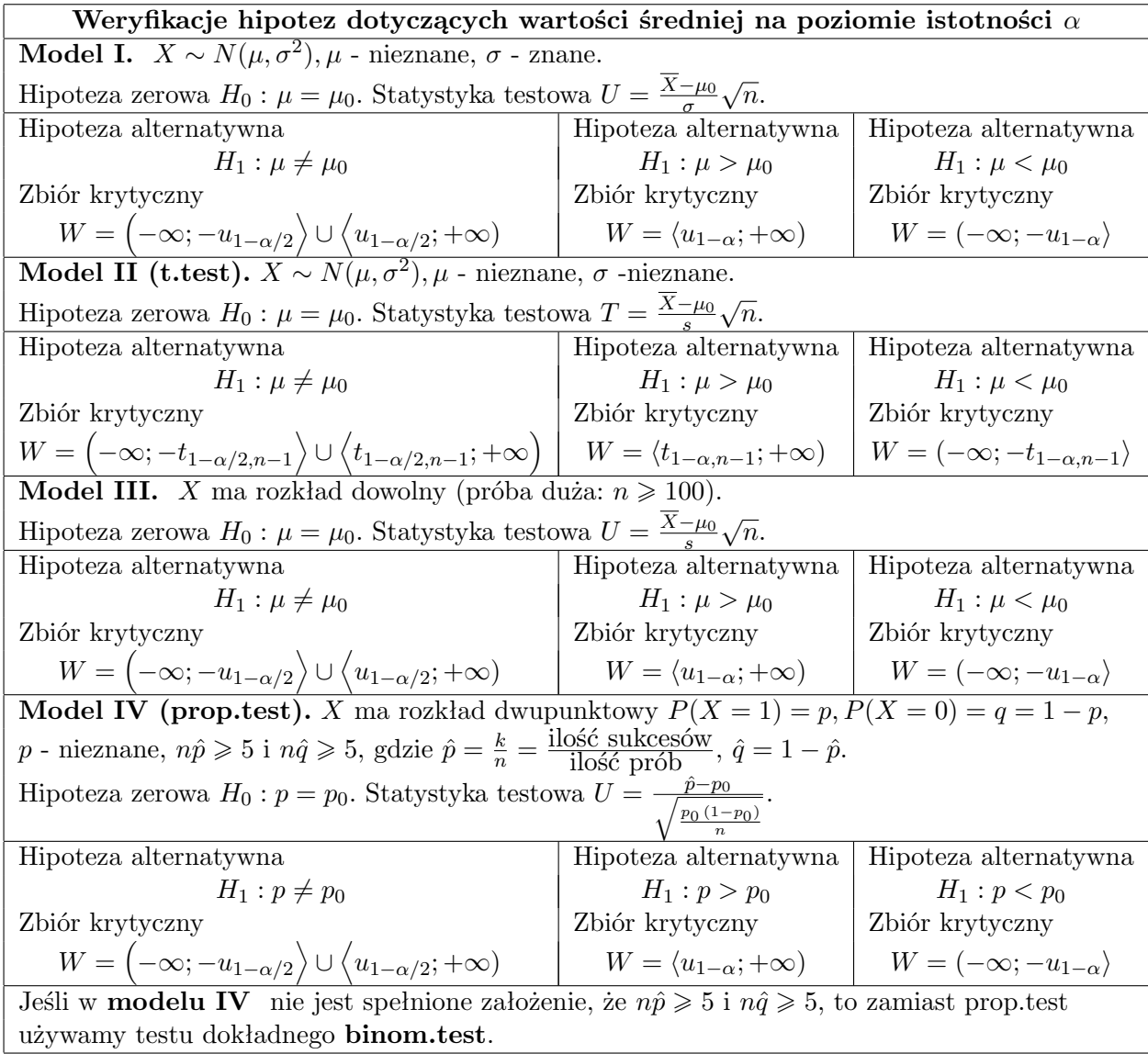

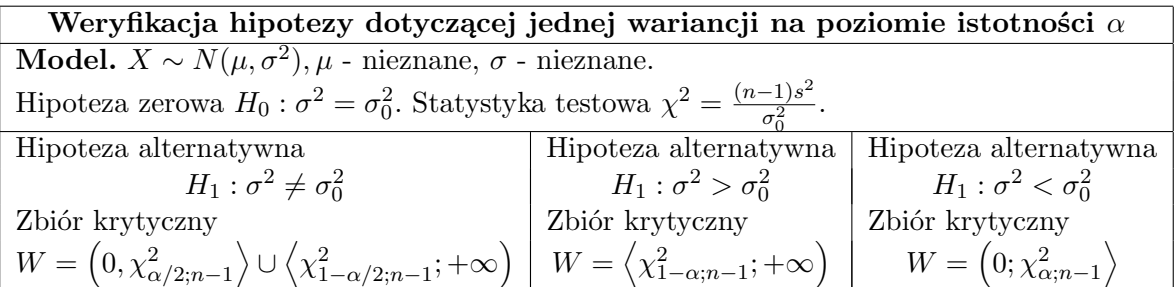

**Przykład 4.1.** Ogrodnik ma 5000 nasion białych i czerwonych tulipanów. Chciałby wiedzieć jaki procent owych nasion to nasiona tulipanów białych. Nasiona te przeznaczone są do sprzedaży, więc nie może ich wszystkich wysiać i sprawdzić, ile z nich zakwitnie na biało. Wybrał zatem losowo 100 nasion, posiał je i okazało się, że 13 z nich ma białe kwiaty.

(a) Czy na poziomie istotności 0,01 ogrodnik może stwierdzić, że nasiona białych tulipanów stanowią 10% wszystkich nasion?

(b) Czy zmieni się odpowiedź w punkcie (a) jeśli ogrodnik posieje jedynie 10 nasion i 2 z nich wykiełkują na biało?

## *Rozwiązanie przykładu 4.1:*

*Dane nasiono może być nasionem tulipana białego lub czerwonego. Mamy zatem do czynienia z rozkładem dwupunktowym. Oznaczmy:*

> $X =$ ( 1 *jeśli wybrane nasiono to nasiono białego tulipana,* 0 *jeśli wybrane nasiono to nasiono czerwonego tulipana,*

*zaś p niech będzie prawdopodobieństwem trafienia na nasiono tulipana białego, tzn. p* = *P*(*X* = 1)*.*

(a)  $\hat{p} = \frac{k}{n} = \frac{liczba \; sukcesów}{liczba \; prób} = \frac{13}{100} = 0, 13$ . Sukcesem jest wylosowanie nasiona tulupana białego, *bo oznaczyliśmy że X* = 1 *właśnie wtedy, gdy wybrane nasiono to nasiono białego tulipana.*

*Teraz szukamy w tabeli zatytuowanej* Weryfikacje hipotez dotyczących wartości średniej, *modelu, który pasuje do naszej sytuacji. Jest to model oznaczony numerem IV. Stawiamy hipotezy:*  $H_0: p = 0, 1$ 

 $H_1: p > 0, 1$  *(wybrałam wersję* >, bo  $\hat{p} = 0, 13$  *sugeruje, że p może być większe niż* 0, 1*.*) *Zauważmy, że*

- $n\hat{p} = 13 \geqslant 5$  ( $n\hat{p}$  *to liczba sukcesów, czyli liczba wylosowanych nasion tulipanów białych*),
- *nq*ˆ = 87 5 *(q*ˆ = 1 *− p*ˆ*, więc nq*ˆ *to liczba porażek, czyli liczba wylosowanych nasion tulipanów czerwonych).*

*Zatem możemy użyć* prop.test(), *czyli testu, w którym rozkład statystyki testowej jest przybliżany rozkładem normalnym:*

*>* prop.test(x=13,n=100,p=0.1,alternative="greater")

*Powyżej argument* x *oznacza liczbę otrzymanych sukcesów, a* n *- liczbę wszystkich prób. Odczytujemy p wartość:*

 $p - value = 0,2023 > \alpha = 0,01 \Rightarrow$  *nie ma podstaw do odrzucenia*  $H_0$ ,

*gdzie α* = 0*,* 01 *to poziom istotności testu. Wyciągamy więc wniosek, że ogrodnik może stwierdzić, że nasiona białych tulipanów stanowią 10% wszystkich nasion.*

*(b) Nadal testujemy H*<sup>0</sup> : *p* = 0*,* 1 *przeciwko H*<sup>1</sup> : *p >* 0*,* 1*. Jednak teraz n* = 10 *i k* = 2*, więc mamy*

$$
n\hat{p} = 2 \ngeq 5
$$

*i nie możemy zastosować* prop.test() *(wynika to stąd, że nie będzie działać przybliżenie rozkładem normalnym; aby ono działało muszą jednocześnie być spełnione oba warunki: n* $\hat{p} ≥ 5$  *i n* $\hat{q} ≥ 5$ *). W tej sytuacji należy użyć testu dokładnego* binom.test():

*>* binom.test(x=2,n=10,p=0.1,alternative="greater")

 $p - value = 0,2639 > \alpha = 0,01 \Rightarrow$  *nie ma podstaw do odrzucenia*  $H_0$ ,

*zatem odpowiedź z punktu (a) nie ulega zmianie: ogrodnik może stwierdzić, że nasiona białych tulipanów stanowią 10% wszystkich nasion.*

**Przykład 4.2.** Dział kontroli jakości w zakładach chemicznych chce oszacować średnią wagę proszku do prania sprzedawanego w pudełkach o nominalnej wadze 3 kg. Pobrano w tym celu próbkę losową 7 pudełek i otrzymano wyniki (w kg): 2.93, 2.97, 3.05, 2.91, 3.02, 2.87, 2.92. Wiadomo, że rozkład wagi pudełka proszku do prania jest normalny.

(a) Czy na poziomie istotności 0,05 można twierdzić, że faktyczna średnia waga pudełka proszku do prania jest mniejsza niż 3 kg?

(b) Zakładając, że rzeczywista średnia waga pudełka proszku do prania wynosi 2,9 kg, wyznaczyć prawdopodobieństwo, że przeprowadzając test na poziomie istotności 0,05 i na podstawie 7 obserwacji, błędnie uznamy, że średnia waga pudełka jest zgodna z podaną na pudełku.

(c) Jak liczną próbkę trzeba by pobrać, by przeprowadzony test (na poziomie istotności 0,05), w sytuacji, gdy rzeczywista średnia waga pudełka proszku do prania wynosi 2,9 kg, odrzucał hipotezę, że średnia waga pudełka jest zgodna z podaną na pudełku, z prawdopodobieństwem nie mniejszym niż 0,9.

## *Rozwiązanie przykładu 4.2:*

*Oznaczmy: X– waga pudełka proszku do prania. Z treści zadania wiemy, że X ma rozkład normalny, ale parametrów tego rozkładu nie znamy. Zapisujemy to natępująco*

 $X \sim \mathcal{N}(\mu, \sigma^2)$ , gdzie  $\mu$  *i*  $\sigma$  *sq* nieznane.

*Stąd widzimy, że będzie nam pasować model oznaczony jako model II w tabeli* Weryfikacje hipotez dotyczących wartości średniej.

*Wpisujemy dane do* R: *>* waga.proszku <- c(2.93, 2.97, 3.05, 2.91, 3.02, 2.87, 2.92) *(a) Stawiamy hipotezy:*  $H_0: \mu = 3$  *kg* 

 $H_1: \mu < 3$  *kg Do weryfikacji H*<sup>0</sup> *przeciwko H*<sup>1</sup> *użyjemy* t.test: *>* t.test(x=waga.proszku,alternative="less",mu=3)

 $p - value = 0,04952 < \alpha = 0,05 \Rightarrow$  *odrzucamy*  $H_0$ .

*Zatem uznajemy, że rzeczywiście faktyczna średnia waga pudełka proszku do prania jest mniejsza niż 3 kg.*

*Powyższy test można przeprowadzić także w inny sposób: wyznaczając wartość statystyki testowej i zbiór krytyczny oraz sprawdzając czy statystyka testowa należy do zbioru krytycznego. Zacznijmy od statystyki testowej:*

$$
T = \frac{\overline{X} - \mu_0}{s} \sqrt{n},
$$

*gdzie X to średnia z próby, s to odchylenie standardowe z próby, zaś n to liczność próby. Do rachunków użyjemy* R:

*>* (mean(waga.proszku)-3)/sd(waga.proszku)\*sqrt(7)

*Otrzymujemy T ≈ −*1*,* 95*. Przechodzimy do wyznaczenia zbioru krytycznego W:*

$$
W = (-\infty; -t_{1-\alpha,n-1}),
$$

*Mamy t*1*−α,n−*<sup>1</sup> *≈* 1*,* 943*, co daje W ≈* (*−∞*; *−*1*,* 943*⟩. Widzimy, że*

 $T \approx -1.95 \in W \approx (-\infty; -1.943)$ 

*więc odrzucamy H*<sup>0</sup> *i stwierdzamy, że faktyczna średnia waga pudełka proszku do prania jest mniejsza niż 3 kg.*

(b) Zakładamy, że  $\mu = \mu_1 = 2, 9$ . Przy tym założeniu chcemy policzyć prawdopodobieństwo, że uzna*my, że średnia waga pudełka jest zgodna z podaną na pudełku. Zatem szukamy prawdopodobieństwa, że przyjmiemy H*<sup>0</sup> *w sytuacji, gdy wartość badanego parametru to 2,9:*

*P*( $przyjmiemy$   $H_0|\mu = 2, 9) =$ ?

*Przypomniejmy, że*

*moc.testu*( $\beta$ ) = *P*(*odrzucimy*  $H_0$ | *badany* parametr =  $\beta$ ).

*Stąd*

 $P(\text{przy/}\text{im} i \text{em} y H_0 | \mu = 2, 9) = 1 - P(\text{odrzucim} H_0 | \mu = 2, 9) = 1 - \text{moc.testu}(2, 9).$ 

*Użyjemy funkcji power.t.test(), która jest związana z mocą t.testu. Ma ona następujące argumenty:*

- power  *moc testu,*
- n  *liczność próby,*
- $\bullet$  delta =  $|\mu_0 \mu_1|$ ,
- sd  *odchylenie standardowe badanej cechy (tutaj wagi pudełka proszku do prania), nie znamy go, więc go przybliżamy odchyleniem standardowym z próby, mając jednak świadmość, że doprowadzi to nas do wyniku przybliżonego; argument sd jest domyślnie ustawiony na* 1*,*
- sig.level  *poziom istotności testu, domyślnie ustawiony na* 0*.*05*,*
- type  *mamy do wyboru* type="one.sample","two.sample" *lub* "paired"; *na razie zajmujemy się testami dla jednej populacji, więc wybieramy* "one.sample",
- alternative  *mamy do wyboru* alternative="one.sided" *lub* "two.sided":
	- **–** "one.sided" *używamy, gdy H*<sup>1</sup> *jest postaci H*<sup>1</sup> : *µ < µ*<sup>0</sup> *lub i H*<sup>1</sup> : *µ > µ*0*,*
	- $-$  "two.sided" *używamy, gdy H*<sub>1</sub> *jest postaci*  $H_1: \mu \neq \mu_0$ .

*Jeden z pięciu pierwszych wyżej wymienionych argumentów funkcji* power.t.test() *musimy zostawić pusty i właśnie ten argument zostanie wyliczony. Chcąc wyznaczyć* sd *lub* sig.level *należy napisać* sd=NULL *lub odpowiednio* sig.level=NULL, *aby do tych argumentów nie została automatycznie przypisana ich wartość domyślna.*

*W* celu rozwiązania naszego problemu napiszemy (delta =  $|\mu_0 - \mu_1|$  =  $|3 - 2, 9|$  = 0,1): *>* power.t.test(n=7, delta=0.1, sd=sd(waga.proszku), sig.level=0.05,

type="one.sample",alternative="one.sided")

R *wypisze podane przez nas wartości argumentów i wyliczoną wartość mocy testu (power). Aby uzyskać szukane prawdopodobieństwo musimy od 1 odjąć wyliczoną wartość mocy testu. Możemy to zrobić automatycznie pisząc*

*>* 1-power.t.test(n=7, delta=0.1, sd=sd(waga.proszku), sig.level=0.05, type="one.sample",alternative="one.sided")\$power

*Otrzymujemy 0,0241. Jest to prawdopodobieństwo przyjęcia H*<sup>0</sup> : *µ* = 3 *kg w sytuacji, gdy µ* = 2*,* 9 *kg czyli prawdopodobieństwo popełnienia błędu. Zatem dobrze, że jest całkiem małe.*

(c) Nadal zakładamy, że  $\mu = \mu_1 = 2, 9$ . Przy tym założeniu szukamy *n* takiego by prawdopodobień*stwo odrzucenia H*<sup>0</sup> *było nie mniejsze niż 0,9:*

*szukamy n takiego by*  $P(\text{odrzucimymy } H_0 | \mu = 2, 9) \geqslant 0, 9$ 

*czyli*

*szukamy n takiego by moc.testu* $(2, 9) \geq 0, 9$ *.* 

*Użyjemy funkcji funkcji* power.t.test():

*>* power.t.test(power=0.9, delta=0.1, sd=sd(waga.proszku), sig.level=0.05, type="one.sample",alternative="one.sided")

*Otrzymujemy n* = 5*,* 186 *co oznacza, że potrzebujemy próbkę o liczności n* = 6 *(zaokrąglamy do góry, aby moc testu nie spadła poniżej* 0*,* 9*).*

**Przykład 4.3.** Czas montowania bębna w pralce jest zmienną losową o rozkładzie normalnym z odchyleniem standardowym równym pół minuty. Norma techniczna przewiduje na tę czynność 6 minut. Wśród załogi panuje jednak przekonanie, że ten normatywny czas jest zbyt krótki. Zmierzono czas montowania bębna przez 6 losowo wybranych robotników i otrzymano następujące wyniki (w minutach): 6.2, 7.1, 6.3, 5.9, 5.5, 7.0.

Na poziomie istotności 0,05 stwierdzić, czy przekonanie załogi jest słuszne.

*Rozwiązanie przykładu 4.3:*

*Oznaczmy: X – czas montowania bębna w pralce. Z treści zadania wiemy, że X ma rozkład normalny ze znanym odchyleniem standardowym:*  $\sigma = 0.5$  *min. Zapisujemy to natępująco* 

 $X \sim \mathcal{N}(\mu, \sigma^2)$ , gdzie  $\mu$  nieznane, zaś  $\sigma = 0, 5$ .

*Interesuje nas weryfikacja*  $H_0: \mu = 6$  *min przeciwko*  $H_1: \mu > 6$  *min.* 

*Widzimy, że do analizowanego problemu pasuje model oznaczony jako model I w tabeli* Weryfikacje hipotez dotyczących wartości średniej. *Aby przeprowadzić opisany tam test, wyznaczymy wartość statystyki testowej i zbiór krytyczny a następnie sprawdzimy czy statystyka testowa należy do zbioru krytycznego. Zacznijmy od statystyki testowej:*

$$
U = \frac{\overline{X} - \mu_0}{\sigma} \sqrt{n}.
$$

*Obliczenia przeprowadzimy w* R:

*>* czas <- c( 6.2, 7.1, 6.3, 5.9, 5.5, 7.0)

*>* (mean(czas)-6)/0.5\*sqrt(6)

*Otrzymujemy U ≈* 1*,* 633*. Teraz przejdzmy do wyznaczenia zbioru krytycznego:*

$$
W = \langle u_{1-\alpha}; +\infty \rangle.
$$

*Mamy poziom istotności*  $\alpha = 0.05$ *, stąd*  $1 - \alpha = 0.95$  *i*  $u_{1-\alpha} = u_{0.95}$ *: >* qnorm(0.95) *Otrzymujemy*  $u_{1-\alpha} \approx 1,645, c \text{, } d$ aje  $W \approx \langle 1,645; +\infty \rangle$ . Pozostaje wyciągnąć wnioski.

 $U \approx 1,633 \notin W \approx \langle 1,645; +\infty \rangle \Rightarrow$  *brak podstaw do odrzucenia*  $H_0$ .

*Przekonanie załogi nie jest słuszne.*

**Przykład 4.4.** Otrzymano następujące wyniki pomiarów grubości 6 wylosowanych detali wyprodukowanych przez zakupiony agregat (w mm.): 1.6, 1.7, 1.4, 1.5, 1.9, 1.5. Zakładamy, że rozkład grubości tego detalu jest normalny. Na poziomie istotności 0,05 zweryfikować hipotezę, że wariancja grubości detalu wykonanego przez agregat przekracza  $0.03 \text{ mm}^2$ .

## *Rozwiązanie przykładu 4.4:*

*Oznaczmy: X – grubość detalu. Z treści zadania wiemy, że X ma rozkład normalny, ale parametrów tego rozkładu nie znamy. Zapisujemy to natępująco*

$$
X \sim \mathcal{N}(\mu, \sigma^2)
$$
, *gdzie*  $\mu$  *i*  $\sigma$  *sq nieznan*e.

*Interesuje nas weryfikacja*  $H_0: \sigma^2 = 0,03$  *mm*<sup>2</sup> *przeciwko*  $H_1$ :  $\sigma^2 > 0$ , 03  $mm^2$ .

*Powyższe hipotezy dotyczą wariancji. Patrzymy więc na dolną tabelę* Weryfikacja hipotezy dotyczącej jednej wariancji. *Przedstawiony w niej jeden model pasuje do naszej sytuacji. Aby przeprowadzić opisany tam test, wyznaczymy wartość statystyki testowej i zbiór krytyczny a następnie sprawdzimy czy statystyka testowa należy do zbioru krytycznego. Zacznijmy od statystyki testowej:*

$$
\chi^2 = \frac{(n-1)s^2}{\sigma_0^2},
$$

*gdzie s* 2 *to wariancja z próby. Rachunki wykonujemy w* R:

*>* grubosc <- c(1.6, 1.7, 1.4, 1.5, 1.9, 1.5)

*>* (6-1)\*var(grubosc)/0.03

*Statystyka testowa*  $\chi^2 \approx 5,333$ *. Teraz zajmijmy się zbiorem krytycznym* 

$$
W = \left\langle \chi^2_{1-\alpha; n-1}; +\infty \right\rangle.
$$

*Poziom istotności*  $\alpha = 0, 05$ *, zatem*  $1 - \alpha = 0, 95$ *. Liczymy*  $\chi^2_{1-\alpha; n-1} = \chi^2_{0,95;5}$ *: >* qchisq(0.95,5) *Otrzymujemy*  $\chi^2_{1-\alpha; n-1} \approx 11,0705$ *, co daje*  $W \approx \langle 11,0705; \infty \rangle$ *. Widzimy, że* 

$$
\chi^2 \approx 5,333 \notin W \approx \langle 11,0705;\infty \rangle,
$$

*więc nie ma podstaw do odrzucenia hipotezy zerowej. Uznajemy, że wariancja grubości detalu wykonanego przez agregat nie przekracza 0.03 mm*<sup>2</sup> *.*

**BARDZO WAŻNA UWAGA:** W momencie, gdy stwierdzimy, że do rozważanego problemu pasuje nam model III z tabeli *Weryfikacje hipotez dotyczących wartości średniej* to, tak samo jak dla modelu II, możemy używać funkcji t.test() i power.t.test(). Wynika to stąd, że dla dużych *n* mamy  $t_{\alpha,n} \approx u_{\alpha}$ .